#### **Graphics Bundle**

# **Chapter 1: Getting to Know your Environment**

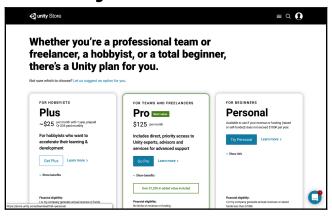

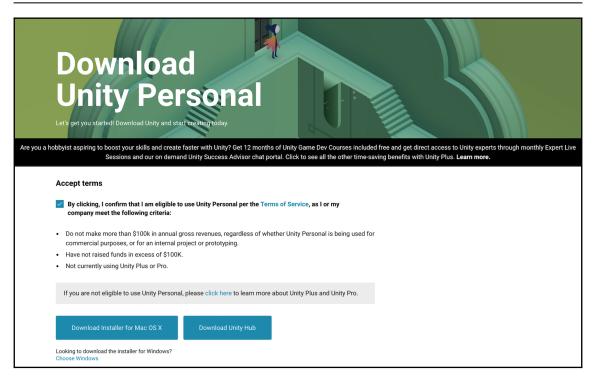

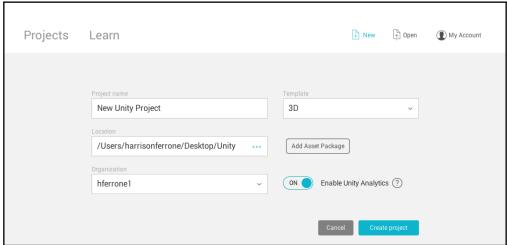

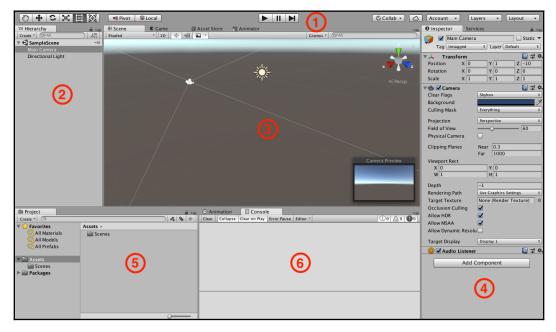

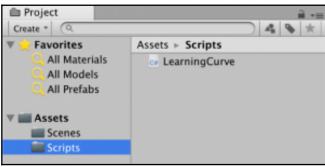

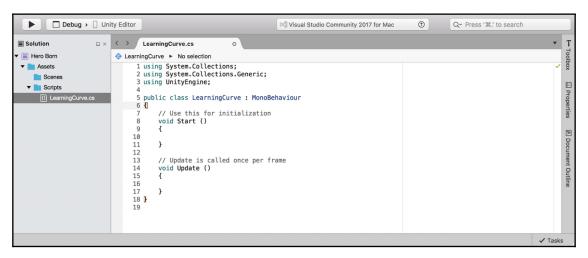

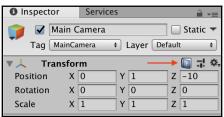

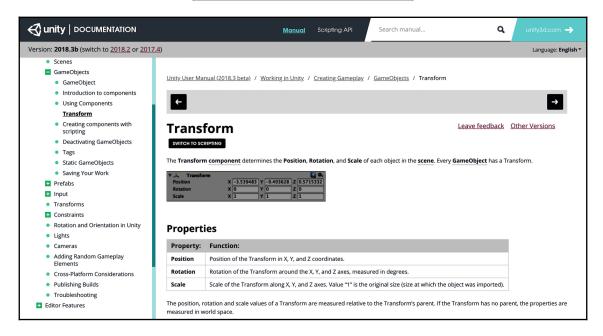

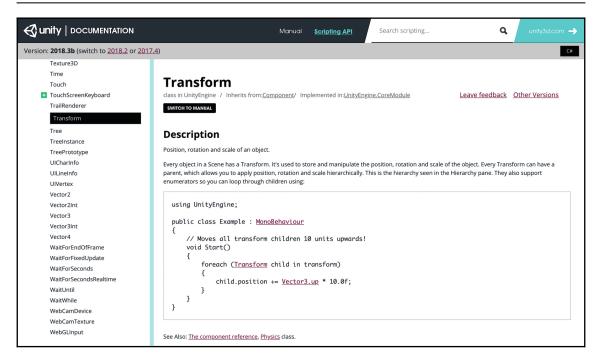

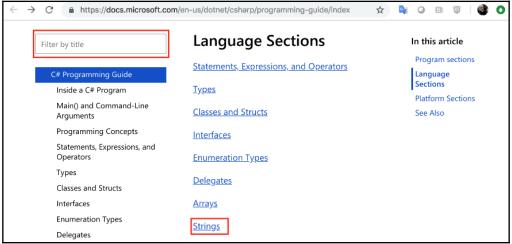

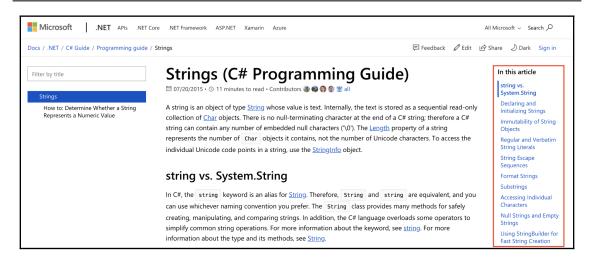

# **Chapter 2: The Building Blocks of Programming**

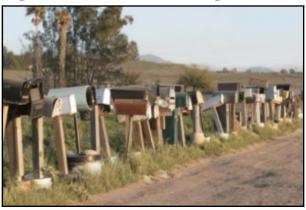

```
LearningCurve.cs
♦ LearningCurve ►  Update()
     1 using System.Collections;
     2 using System.Collections.Generic;
     3 using UnityEngine;
     5 public class LearningCurve : MonoBehaviour
     6 {
           public int carDoors = 4;
     8
     9
           // Use this for initialization
    10
           void Start ()
    11
    12
               Debug.Log(2 + 4);
    13
    14
               Debug.Log(carDoors - 2);
    15
    16
    17
           // Update is called once per frame
    18
           void Update ()
    19
    20
    21
           }
    22 }
```

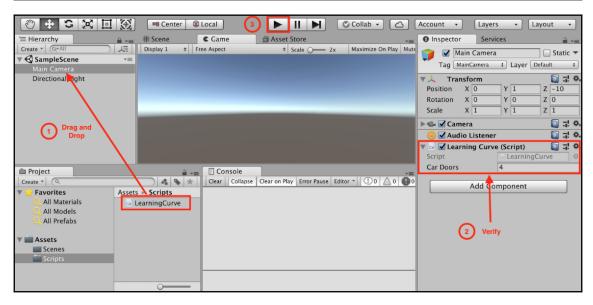

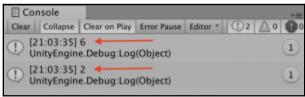

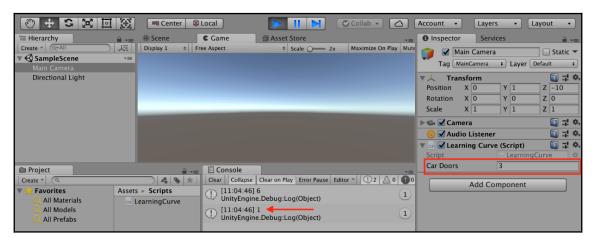

```
LearningCurve ► M AddNumbers()
   1 using System.Collections;
   2 using System.Collections.Generic;
   3 using UnityEngine;
   5 public class LearningCurve : MonoBehaviour
   6 {
   7
         public int firstNumber = 2;
   8
         public int secondNumber = 3;
  10
         // Use this for initialization
         void Start ()
  11
  12
         {
  13
             AddNumbers();
                                         Calling the method
         }
  14
  15
         void AddNumbers()
  16
  17
                                                                The method
  18
             Debug.Log(firstNumber + secondNumber);
  19
  20 }
  21
```

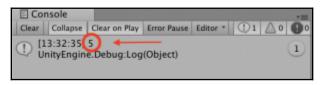

```
19  /// <summary>
20  /// Adds the numbers.
21  /// </summary>
22  void AddNumbers()
23  {
24     Debug.Log(firstNumber + secondNumber);
25 }
```

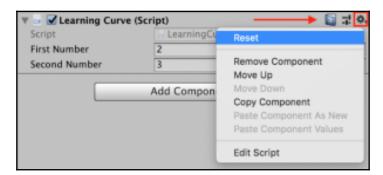

#### Chapter 3: Diving into Variables, Types, and Methods

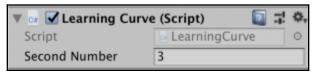

| Туре   | Contents of the variable                                |
|--------|---------------------------------------------------------|
| int    | A simple integer, such as the number 3                  |
| float  | A number with a decimal, such as the number 3.14        |
| string | Characters in double quotes, such as, "Watch me go now" |
| bool   | A boolean, either true or false                         |

```
5 public class LearningCurve : MonoBehaviour
6 {
7    private int firstNumber = 2;
8    public int secondNumber = 3;
9    public float pi = 3.14f;
10    public string firstName = "Bilbo";
11    public bool allGood = true;
```

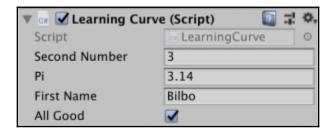

```
// Use this for initialization
void Start()
{
Debug.Log($"A string can have variables like {firstName} inserted directly!");
}
```

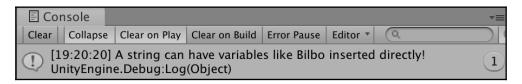

```
5 public class LearningCurve : MonoBehaviour
6 {
 7
       public string characterClass = "Ranger";
                                                              Class scope
 8
 9
       // Use this for initialization
       void Start ()
10
11
                                                        Local scope 1
          int characterHealth = 100;
12
13
           Debug.Log(characterClass + " - HP: " + characterHealth);
14
       }
15
16
       void CreateCharacter()
17
                                                        Local scope 2
          int characterName = "Aragorn";
18
19
           Debug.Log(characterName + " - " + characterClass);
20
21 }
22
```

```
// Use this for initialization
void Start ()
{
    Debug.Log(firstName + allGood);
}
```

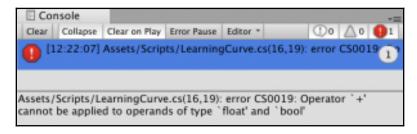

```
13 // Use this for initialization
14 void Start ()
15 {
16 |
17 }
```

```
// Use this for initialization
void Start ()
{
    GenerateCharacter();
}

public void GenerateCharacter()
{
    Debug.Log("Character: Spike");
}
```

```
// Use this for initialization
13
14
       void Start ()
15
16
           Debug.Log("Choose a character.");
17
           GenerateCharacter();
18
           Debug.Log("A fine choice.");
19
20
21
       public void GenerateCharacter()
22
23
           Debug.Log("Character: Spike");
24
```

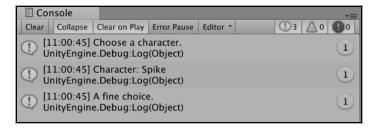

```
13
       // Use this for initialization
14
       void Start ()
                                               Arguments
15
16
           int characterLevel = 32;
17
           GenerateCharacter("Spike", characterLevel);
                                                            Parameters
18
       }
19
20
       public void GenerateCharacter(string name, int level)
21
22
           Debug.LogFormat("Character: {0} - Level: {1}", name, level);
23
       }
```

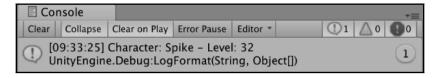

```
public int GenerateCharacter(string name, int level)
{
    Debug.LogFormat("Character: {0} - Level: {1}", name, level);
    return level + 5;
}
```

```
// Use this for initialization
13
       void Start ()
14
15
       {
           int characterLevel = 32;
16
17
18
           int nextSkillLevel = GenerateCharacter("Spike", characterLevel);
19
           Debug.Log(nextSkillLevel);
           Debug.Log(GenerateCharacter("Faye", characterLevel));
20
21
       }
22
23
       public int GenerateCharacter(string name, int level)
24
25
           //Debug.LogFormat("Character: {0} - Level: {1}", name, level);
26
           return level + 5;
27
       }
```

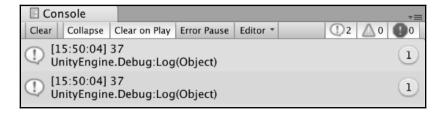

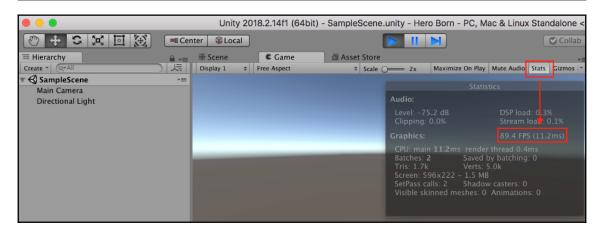

# **Chapter 4: Control Flow and Collection Types**

```
5 public class LearningCurve : MonoBehaviour
 6 {
7
       public bool hasDungeonKey = true;
8
9
      // Use this for initialization
10
       void Start()
11
           if(hasDungeonKey)
12
13
14
               Debug.Log("You possess the sacred key - enter.");
15
       }
16
17 }
```

```
5 public class LearningCurve : MonoBehaviour
 6 {
 7
       public bool hasDungeonKey = true;
 8
 9
       // Use this for initialization
       void Start()
11
           if(hasDungeonKey)
12
13
               Debug.Log("You possess the sacred key - enter.");
14
15
16
           else
17
           {
18
               Debug.Log("You have not proved yourself worthy, warrior.");
19
       }
20
21 }
```

```
5 public class LearningCurve : MonoBehaviour
6 {
7
       public int currentGold = 32;
8
9
       // Use this for initialization
10
       void Start()
11
12
           if(currentGold > 50)
13
           {
               Debug.Log("You're rolling in it - beware of pickpockets.");
14
15
16
           else if (currentGold < 15)
17
               Debug.Log("Not much there to steal.");
18
19
           }
20
           else
21
           {
22
               Debug.Log("Looks like your purse is in the sweet spot.");
23
24
       }
25 }
```

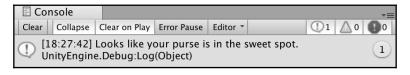

```
5 public class LearningCurve : MonoBehaviour
 6 {
 7
       public bool hasDungeonKey = false;
8
       public string weaponType = "Arcane Staff";
 9
       // Use this for initialization
10
       void Start()
11
12
13
           if(!hasDungeonKey)
14
           {
15
               Debug.Log("You may not enter without the sacred key.");
16
17
           if(weaponType != "Longsword")
18
19
           {
20
               Debug.Log("You don't appear to have the right type of weapon...");
21
           }
       }
22
23 }
```

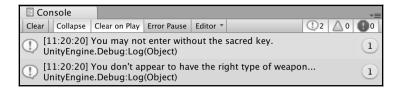

```
5 public class LearningCurve : MonoBehaviour
6 {
7
       public bool weaponEquipped = true;
8
       public string weaponType = "Longsword";
9
10
       // Use this for initialization
11
       void Start()
12
13
           if(weaponEquipped)
14
           {
15
               if(weaponType == "Longsword")
16
17
                   Debug.Log("For the Queen!");
18
           }
19
20
           else
21
           {
22
               Debug.Log("Fists aren't going to work against armor...");
           }
23
24
       }
25 }
```

```
13     if(weaponEquipped && weaponType == "Longsword")
14     {
15         Debug.Log("For the Queen!");
16     }
```

```
5 public class LearningCurve : MonoBehaviour
6 {
7
       public bool pureOfHeart = true;
8
      public bool hasSecretIncantation = false;
9
      public string rareItem = "Relic Stone";
10
11
      // Use this for initialization
12
      void Start()
13
      {
14
           OpenTreasureChamber();
15
      }
16
17
      public void OpenTreasureChamber()
18
19
           if (pureOfHeart && rareItem == "Relic Stone")
20
21
               if(!hasSecretIncantation)
22
               {
23
                   Debug.Log("You have the spirit, but not the knowledge.");
24
               }
25
               else
26
               {
27
                   Debug.Log("The treasure is yours, worthy hero!");
28
29
           }
30
           else
31
           {
32
               Debug.Log("Come back when you have what it takes.");
33
34
      }
35 }
```

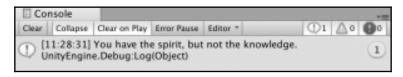

```
5 public class LearningCurve : MonoBehaviour
 6 {
7
       // Use this for initialization
8
       void Start()
9
       {
10
           string characterAction = "Attack";
11
12
           switch(characterAction)
13
14
               case "Heal":
15
                   Debug.Log("Potion sent.");
16
                   break;
               case "Attack":
17
18
                   Debug.Log("To arms!");
19
                   break;
20
               default:
21
                   Debug.Log("Shields up.");
22
                   break;
23
           }
24
       }
25 }
```

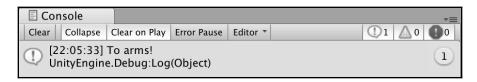

```
// Use this for initialization
 8
       void Start()
9
10
           int diceRoll = 7;
11
12
           switch(diceRoll)
13
14
                case 7:
15
                case 15:
16
                    Debug.Log("Mediocre damage, not bad.");
17
                    break;
18
                case 20:
19
                    Debug.Log("Critical hit, the creature goes down!");
20
                    break:
21
22
23
24
                default:
                    Debug.Log("You completely missed and fell on your face.");
                    break;
           }
25
```

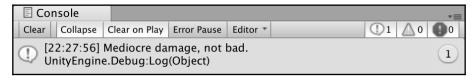

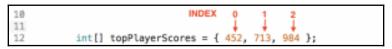

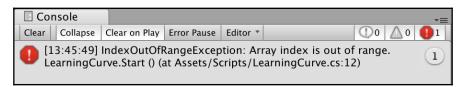

```
7  // Use this for initialization
8  void Start()
9  {
10    List<string> questPartyMembers = new List<string>()
11    { "Grim the Barbarian", "Merlin the Wise", "Sterling the Knight"};
12
13    Debug.LogFormat("Party Members: {0}", questPartyMembers.Count);
14  }
15 }
```

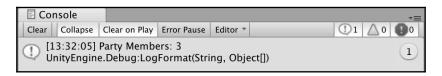

```
// Use this for initialization
       void Start()
 8
 9
10
            Dictionary<string, int> itemInventory = new Dictionary<string, int>()
11
12
                { "Potion", 5 },
                { "Antidote", 7 }, { "Aspirin", 1 }
13
14
15
            }:
16
17
            Debug.LogFormat("Items: {0}", itemInventory.Count);
18
       }
19 }
```

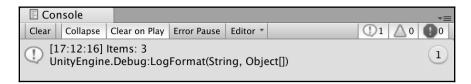

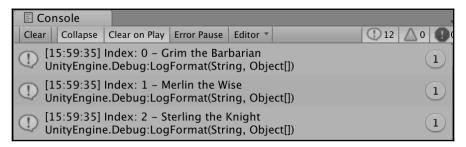

```
// Use this for initialization
 8
       void Start()
9
18
           List<string> questPartyMembers = new List<string>()
           ( "Grim the Barbarian", "Merlim the Wise", "Sterling the Knight");
11
12
13
           for (int i = 0; i < questPartyMembers.Count; i++)
14
15
               Debug.LogFormat("Index: {0} - {1}", i, questPartyMembers(i));
16
               if(questPartyMembers[i] == "Merlin the Wise")
17
18
                   Debug.Log("Glad you're here Merlin!");
19
29
21
           ŀ
22
```

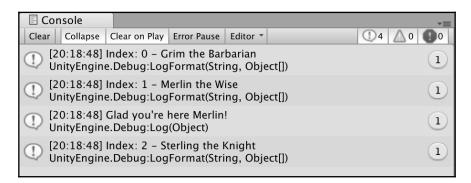

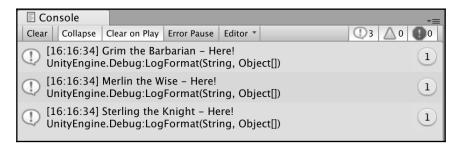

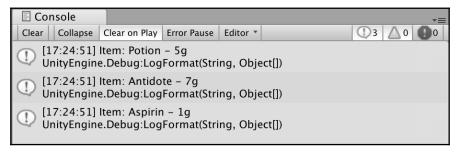

```
// Use this for initialization
8
       void Start()
9
       {
10
           int playerLives = 3;
11
12
           while(playerLives > 0)
13
           {
14
               Debug.Log("Still alive!");
15
               playerLives--;
16
17
18
           Debug.Log("Player KO'd...");
       }
19
20 }
```

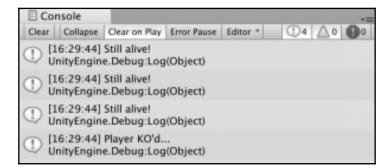

# Chapter 5: Working with Classes, Structs, and OOP

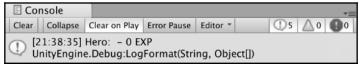

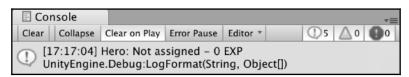

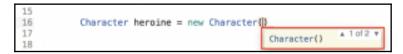

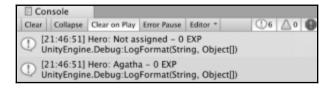

```
public class Character
 6 {
7
       public string name;
8
       public int exp = 0;
       public Character()
11
12
           name = "Not assigned";
13
14
15
       public Character(string name)
16
17
           this.name = name;
18
19
20
       public void PrintStatsInfo()
21
22
           Debug.LogFormat("Hero: (0) - (1) EXP", name, exp);
23
24 }
```

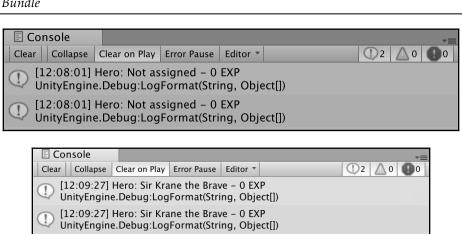

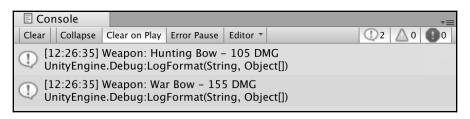

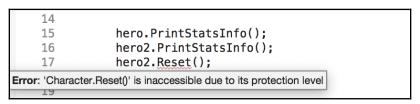

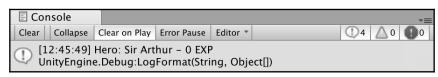

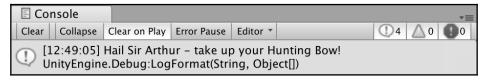

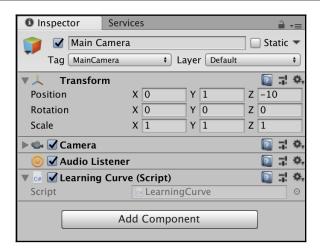

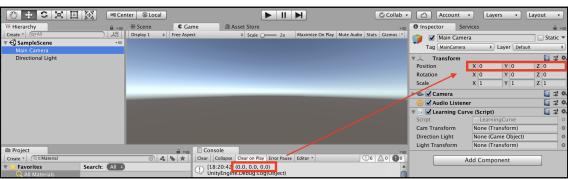

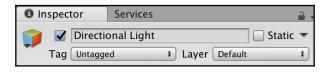

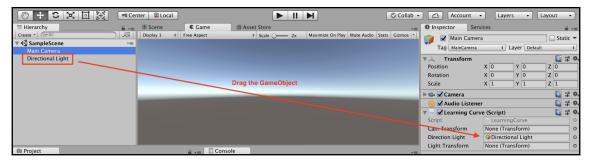

# **Chapter 6: Getting Your Hands Dirty with Unity**

#### Concept

Game prototype focused on stealthily avoiding enemies and collecting health items - with a little FPS on the side.

#### Gameplay

Main mechanic centers around using line-of-sight to stay one step ahead of patrolling enemies and collecting required items.

Combat will consist of shooting projectiles at enemies, which will automatically trigger an attack response.

#### Interface

Control scheme for movement will be the WASD or arrow keys using the mouse for camera control. Shooting mechanic will use the Space bar, and item collection will work off of object collisions.

Simple HUD will show items collected and remaining ammo, as well as a standard health bar.

#### **Art Style**

Level and character art style will be all primitive GameObjects for fast and efficient, no-frills development. These can be swapped out at a later date with 3D models or terrain environments if needed.

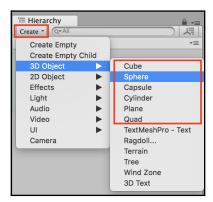

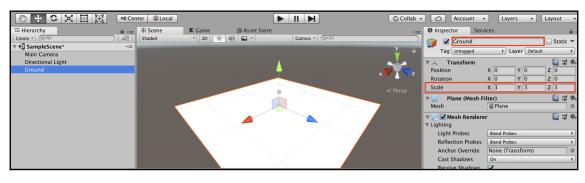

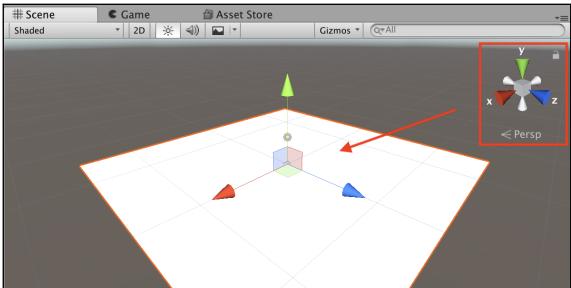

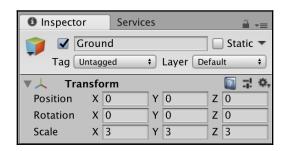

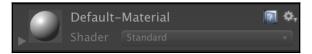

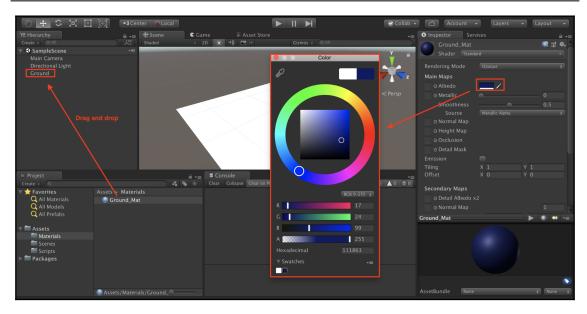

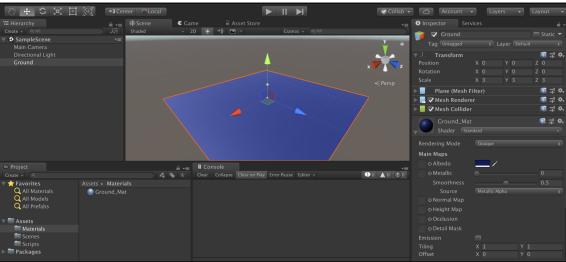

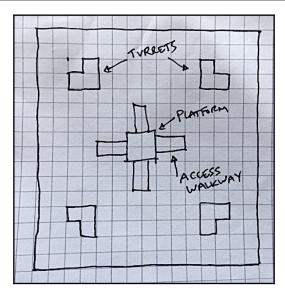

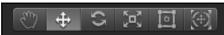

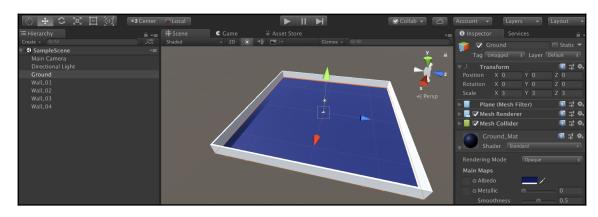

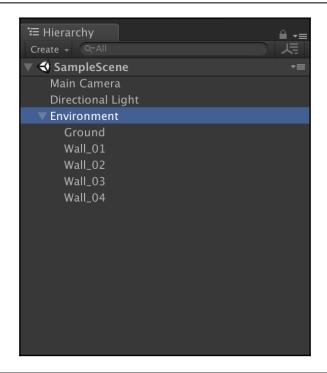

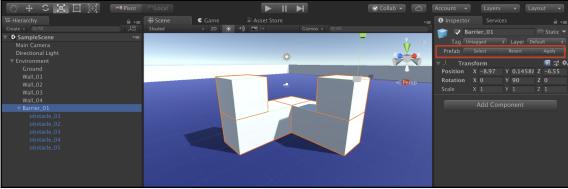

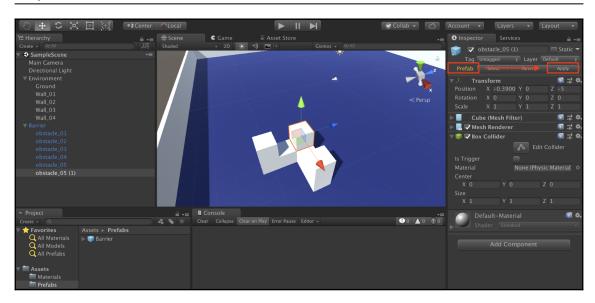

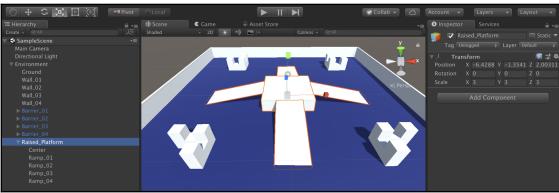

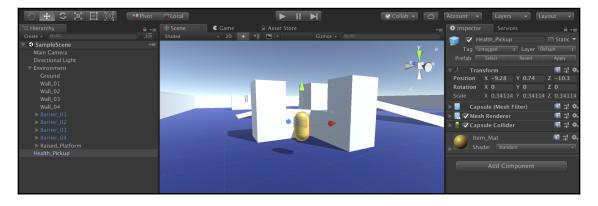

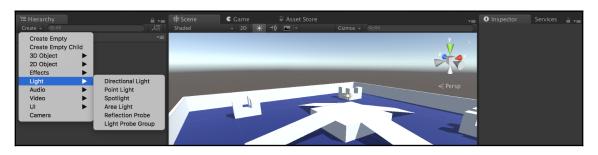

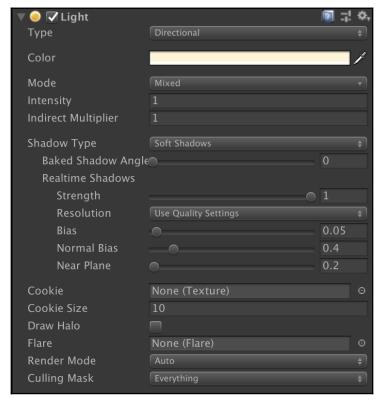

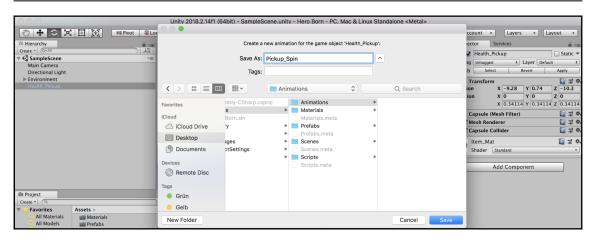

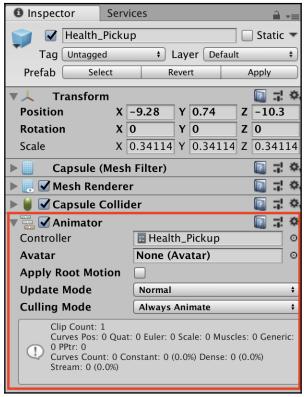

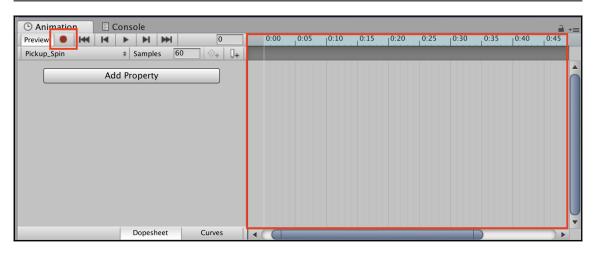

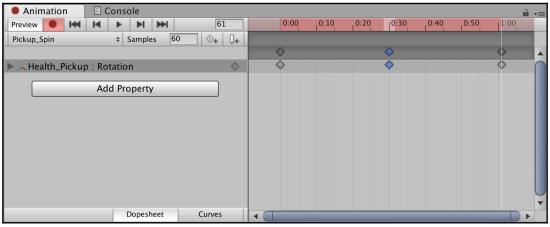

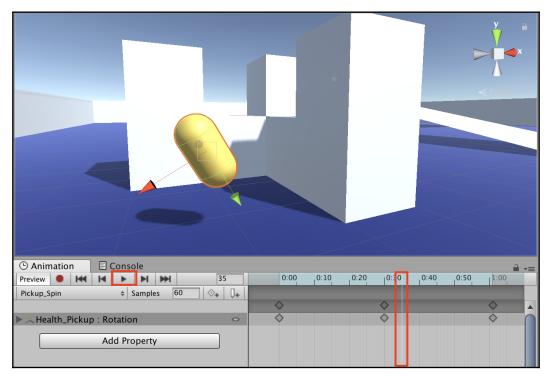

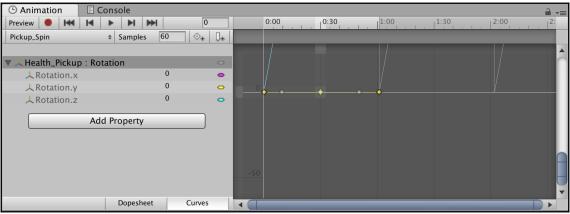

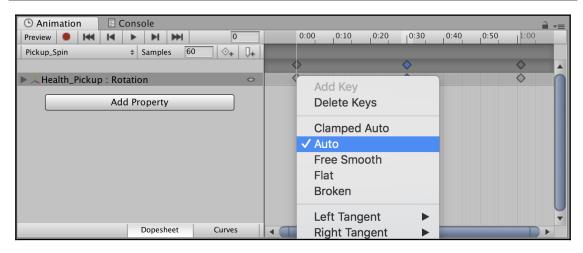

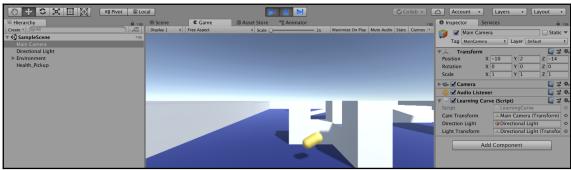

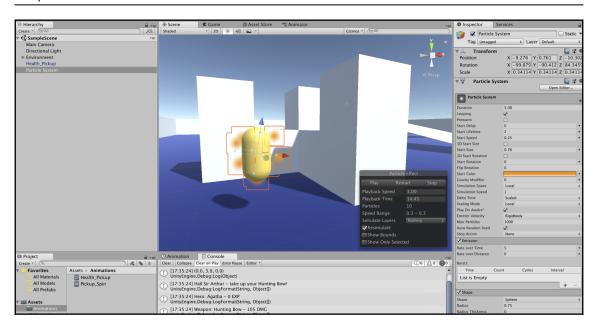

# **Chapter 7: Movement, Camera Controls, and Collisions**

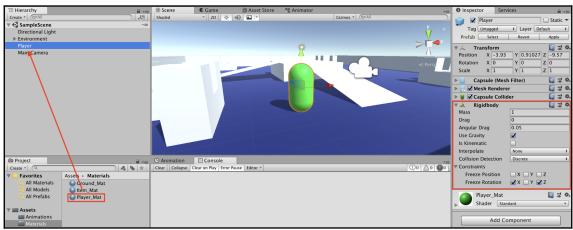

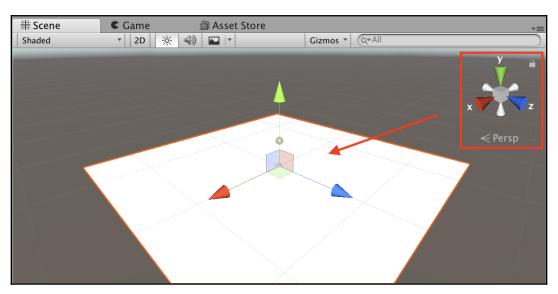

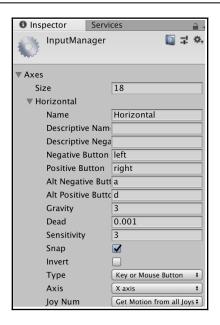

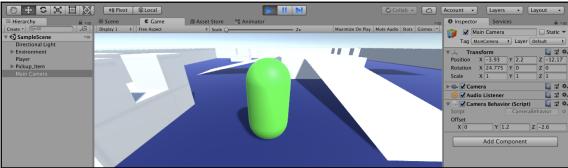

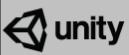

Version 2019.2.0a7

Gonzalez, Andres Rafael Diez, Andrew Alcott, Andrew Bowell, Andrew Carlston, Andrew Dennison, Andrew Donnell, Andrew Gross, Andrew Horobin, Andrew Innes, Andrew Jenkins, Andrew Kasbari, Andrew Konecny, Andrew Luke, Andrew Maneri, Andrew Milsom, Andrew Montgomery, Andrew Peynado, Andrew Selby, Andrew Slater, Andrew Spiering, Andrew Tang, Andrey Shvets, Andrius Keidonas, Andrius Kuznecovas, Andrius Mitkus, Andy Bauerle, Andy Brammall, Andy Jepkes, Andy Keener, Andy Stark, Andy Stein, Andy Touch, Andy Wood, Angel Colberg, Angela Marian, Angela Park, Angela Pellegrino, Angela Wu, Angelo Ferro, Angie Cantwell, Angus Mackay, Ani Golovko, Anildas Haridas, Aniga Kamal, Ankit Dubey, Anna Cho, Anna Lachowicz

Anna Szeto, Anne Duggan, Anne Evans, Anne Xie, Annie Liu, Anouska Smith, Ans Beaulieu, Anssi

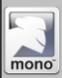

Scripting powered by The Mono Project.
(c) 2011 Novell, Inc.

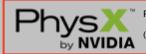

Physics powered by PhysX.

(c) 2011 NVIDIA Corporation.

Microsoft Visual Studio Tools for Unity 1.4.0.3 enabled (c) 2019 Unity Technologies ApS. All rights reserved.

License type: Unity Pro, Team License, iOS Pro, Android Pro, Windows

Store Pro

Serial number: SB-2UZS-7DTV-SF5X-ADTZ-XXXX

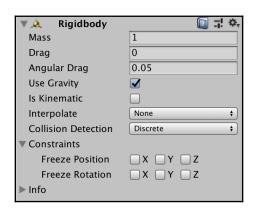

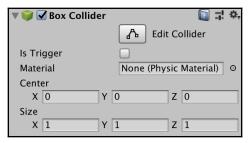

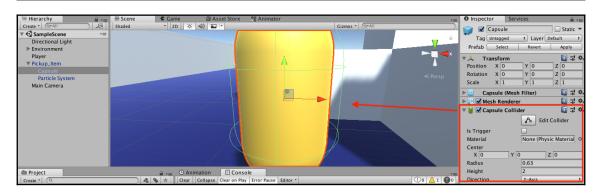

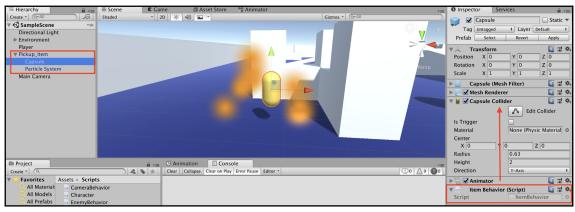

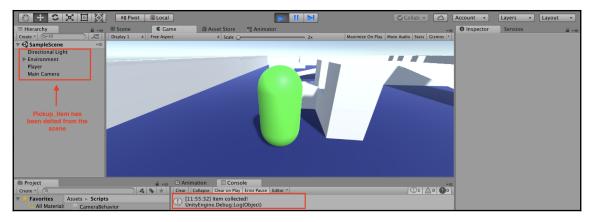

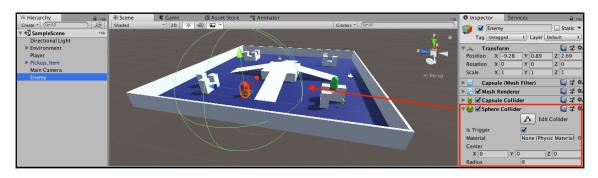

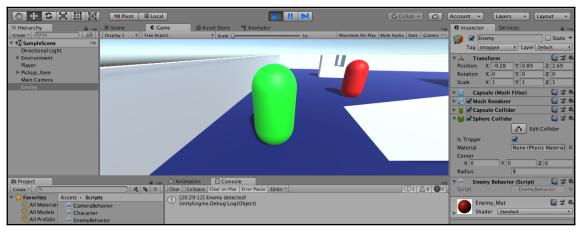

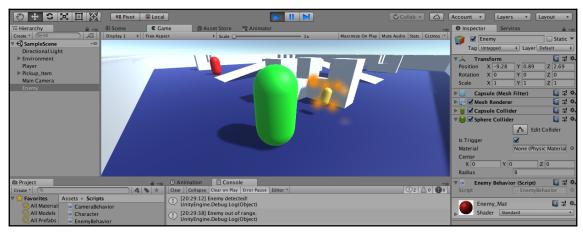

#### **Chapter 8: Scripting Game Mechanics**

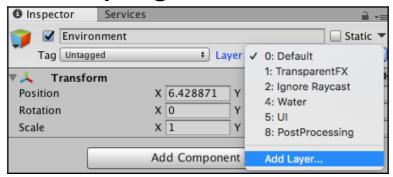

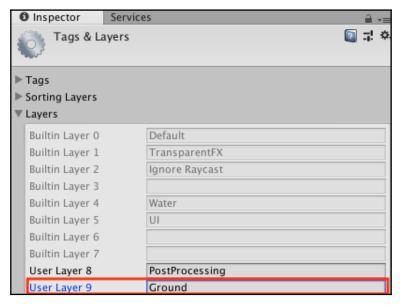

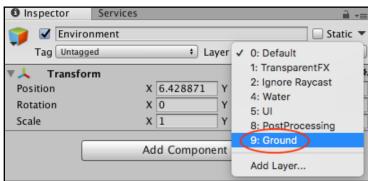

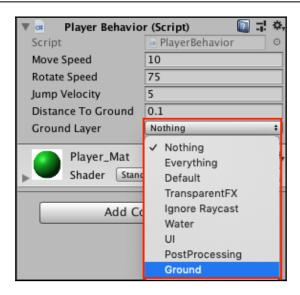

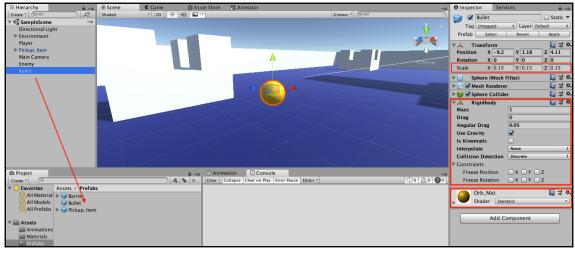

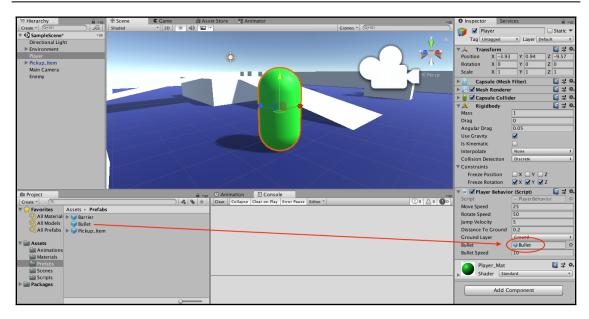

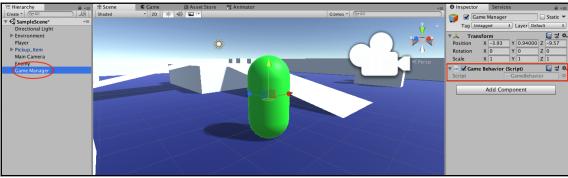

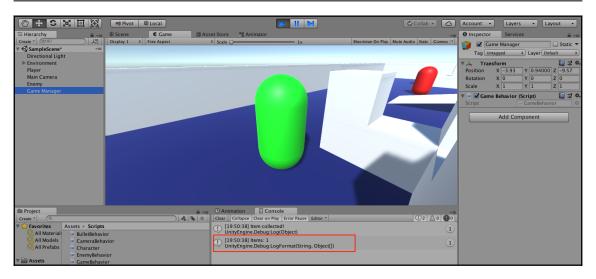

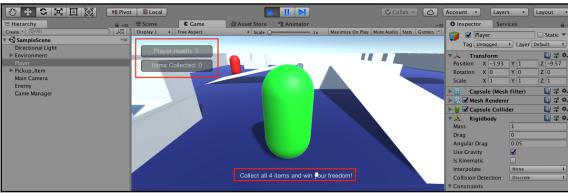

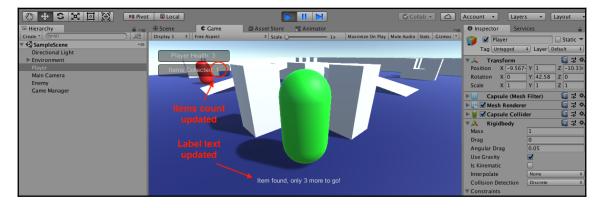

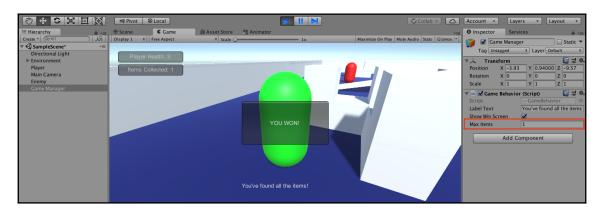

### **Chapter 9: Basic Al and Enemy Behavior**

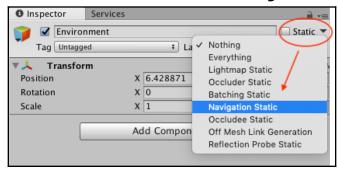

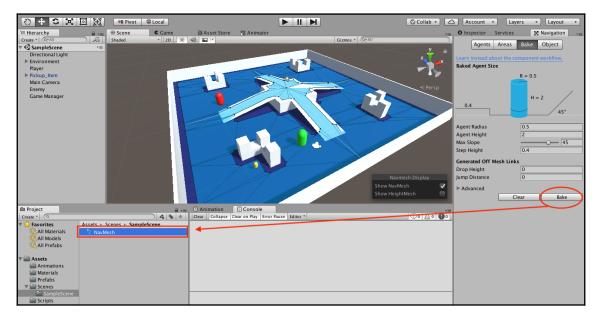

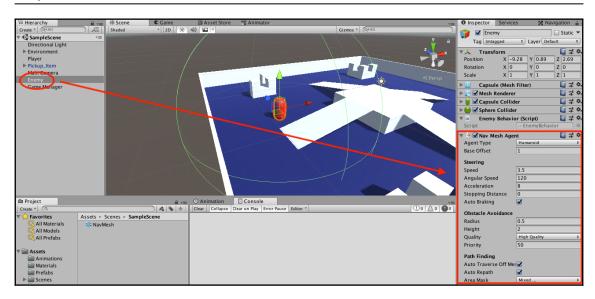

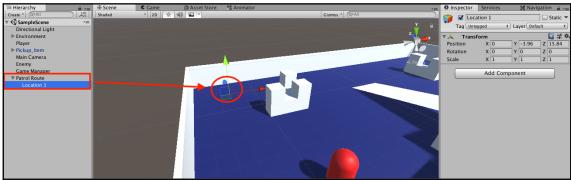

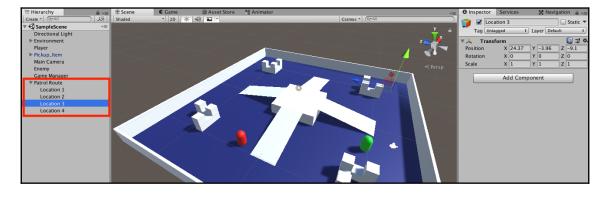

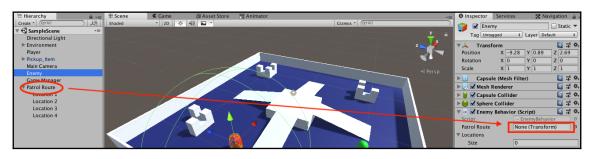

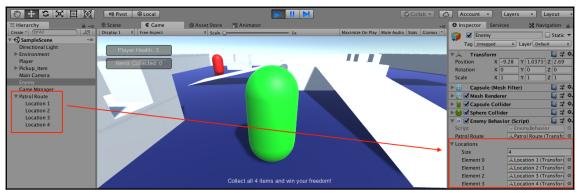

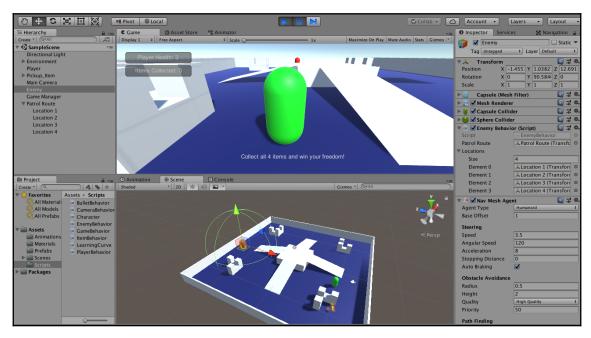

# **Chapter 10:** Revisiting Types, Methods, and Classes

```
if (showWinScreen)
{
   if (GUI.Button(new Rect(Screen.width/2 - 100, Screen.height/2 - 50, 200, 100), "YOU WON!"))
   {
     Utilities.RestartLevel())
   }
}
bool Utilities.RestartLevel(int sceneIndex)
```

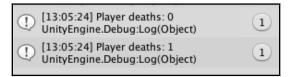

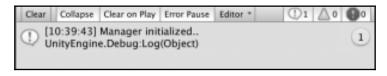

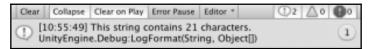

## Chapter 11: Exploring Generics, Delegates, and Beyond

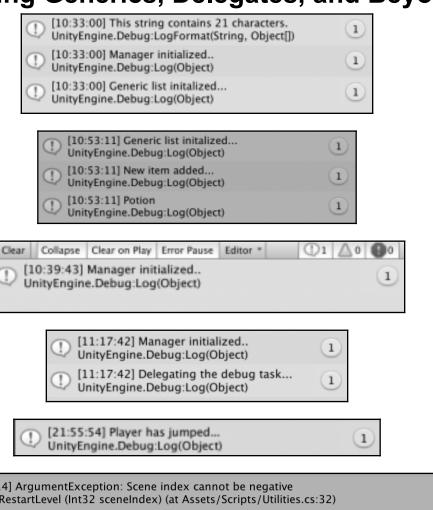

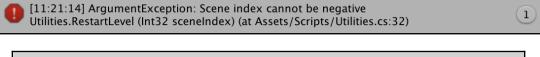

[19:07:26] Reverting to scene 0: System.ArgumentException: Scene index cannot be negative at Utilities.RestartLevel (Int32 sceneIndex) [0x0000e] in /Users/harrisonferrone/Documents/Gi
 [19:07:26] Restart handled... UnityEngine.Debug:Log(Object)